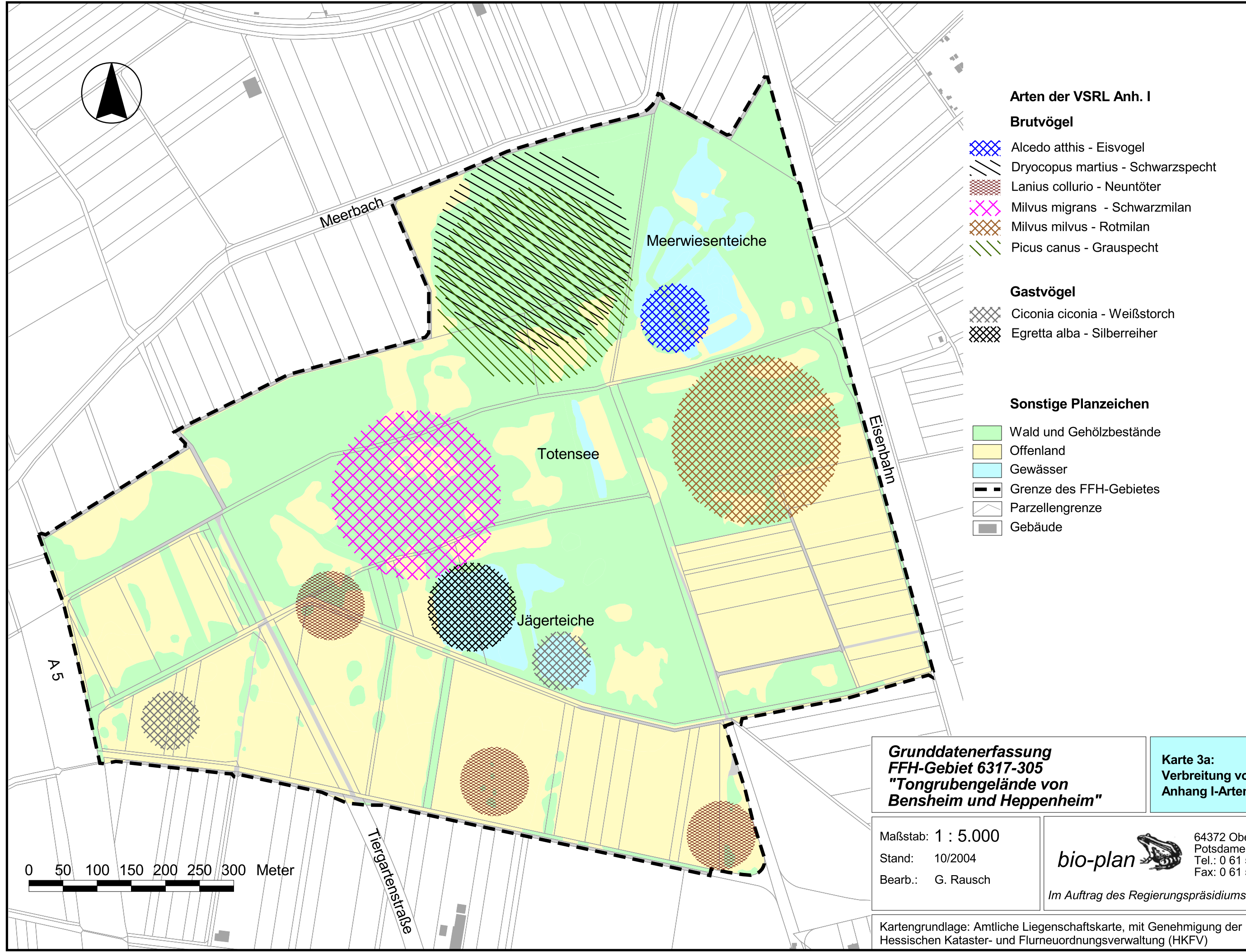

Dryocopus martius - Schwarzspecht

Karte 3a: Verbreitung von Anhang I-Arten der VSRL

64372 Ober-Ramstadt<br>Potsdamer Str. 30<br>Tel.: 0 61 54 / 5 12 99<br>Fax: 0 61 54 / 5 38 09

Im Auftrag des Regierungspräsidiums Darmstadt

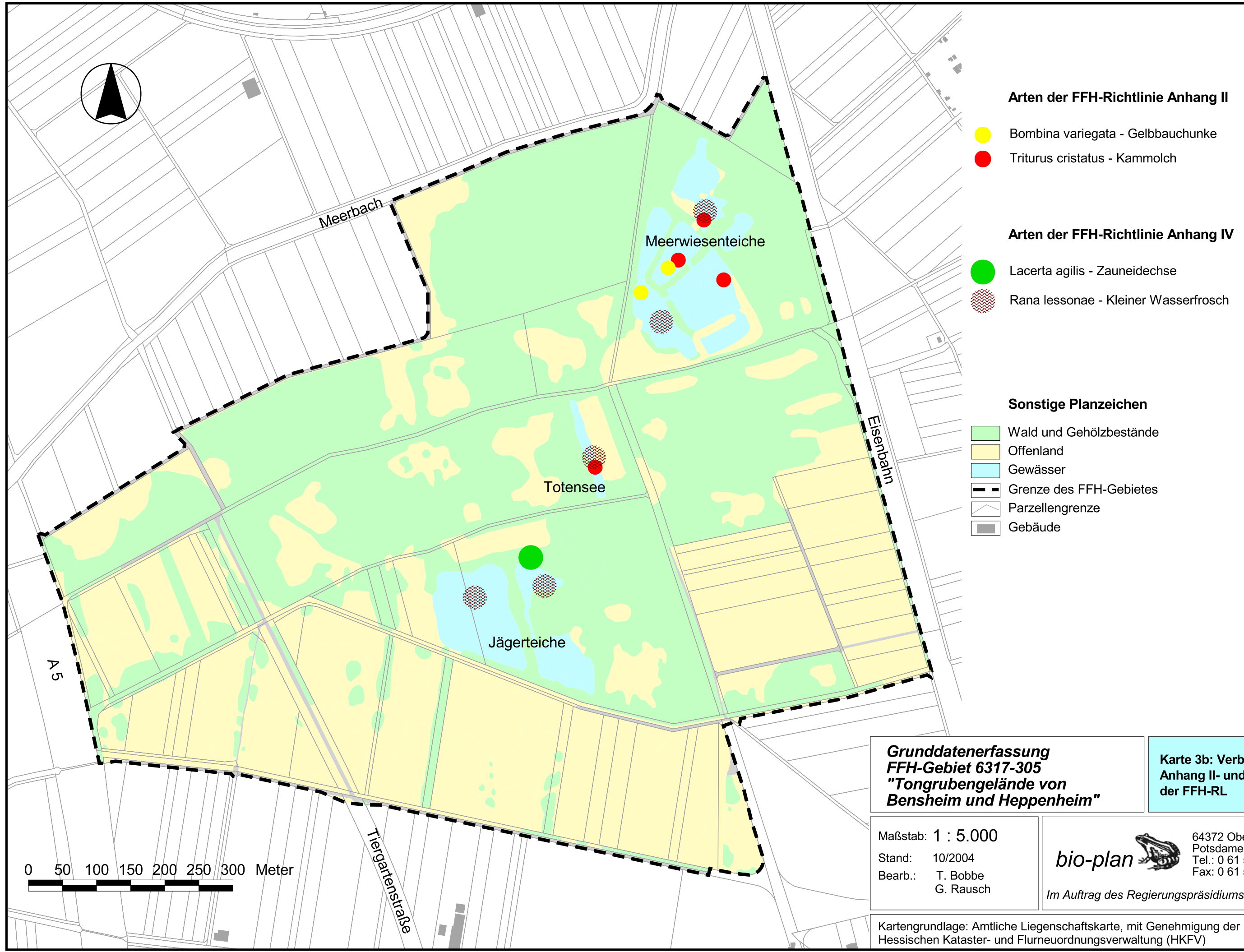

## Arten der FFH-Richtlinie Anhang II

Bombina variegata - Gelbbauchunke

# Arten der FFH-Richtlinie Anhang IV

Rana lessonae - Kleiner Wasserfrosch

Karte 3b: Verbreitung von Anhang II- und IV- Arten der FFH-RL

64372 Ober-Ramstadt<br>Potsdamer Str. 30<br>Tel.: 0 61 54 / 5 12 99<br>Fax: 0 61 54 / 5 38 09

Im Auftrag des Regierungspräsidiums Darmstadt